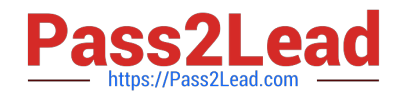

# **1Z0-1045Q&As**

Oracle Warehouse Management Cloud 2019 Implementation Essentials

## **Pass Oracle 1Z0-1045 Exam with 100% Guarantee**

Free Download Real Questions & Answers **PDF** and **VCE** file from:

**https://www.pass2lead.com/1z0-1045.html**

100% Passing Guarantee 100% Money Back Assurance

Following Questions and Answers are all new published by Oracle Official Exam Center

**C** Instant Download After Purchase **83 100% Money Back Guarantee** 

- 365 Days Free Update
- 800,000+ Satisfied Customers

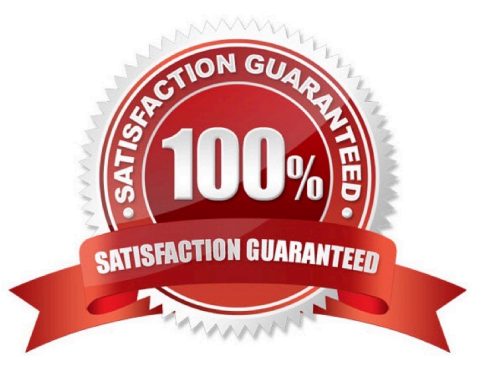

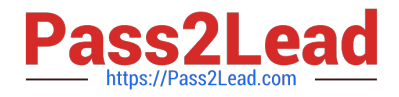

#### **QUESTION 1**

You are using the WMS Cloud at the Stores as well as the DC. Your workflow at that Store requires that you quickly pick orders for the customer when they arrive. Which configuration allows you to achieve this workflow requirement?

A. Create an Order Type with the flag "Allocate during Pick" enabled so that you can pick orders at the store without waving.

B. Set the Order Type to "Pick Without Wave". This allows the RF options to automatically pick up those order and display to pickers.

C. Create a Flow Through process and configure each customer\\'s address as a "Designation Location"

D. Change the Order Type to "Rush" and wave it because the customer is waiting.

E. Create a wave template with Wave Template Type "Store", then wave will allocate orders in a FiFO sequence.

#### Correct Answer: A

Reference: https://docs.oracle.com/cloud/owm70/owmcs\_gs-cloud/OWMRN/OWMRN.pdf

### **QUESTION 2**

You want to wave three orders. Two orders had the same route number in the order header, and the other order didn\\'t have a route number. You want to make sure the orders are assigned to the same load. What should you do or check?

A. Change company parameter WAVE\_ASSIGN\_LOAD to One load per wave

B. Change the Task selection criteria to be configured to assign by load.

C. Add another route number to the third order. As long as they are waved together, they will be assigned to the same load.

D. If they all have the same "Ship to Name" and "Ship to Address 1", they will be assigned to the same load.

Correct Answer: A

### **QUESTION 3**

Your company has two facilities, one in California, and the other in New Jersey. The California facility needs to exclusively check the quality of each item on receiving whereas the New Jersey one need to exclusively perform Value-Added Service (VAS) on each unit during receiving and shipping. Identify the Location Types that are required to be defined in the Oracle WMS Cloud to receive the items at the California Facility.

- A. Reserve and VAS
- B. Active and VAS
- C. Reserve and QC
- D. Active and Reserve

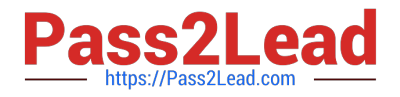

Correct Answer: D

### **QUESTION 4**

You are configuring the WMS Cloud to have multiple facilities and, as an added measure of control, you

want to easily identity the facility by looking at the barcode printed on the outbound carton.

Identify two valid configurations that are available in the Sequence Counter UI that you can use for the

OBLPN. (Choose two.)

A. You can set up the count increment in Facility 1 to increase by 1, the count increment in Facility 2 to increment by 2, and so on.

B. You can set up the sequence counter OBLPN to "Append Facility Code to Prefix".

C. You can specify different counts for the different facilitates within the Sequence Counter.

- D. You can configure the sequence length for this facility to be different from the other facilities.
- E. You can specify the "Color Code" in the Sequence Counter.

Correct Answer: BC

#### **QUESTION 5**

Your customer wants to have the Purchase order created in their legacy ERP system and download it to

Oracle WMS Cloud.

Identify four mandatory field values that must be present in the Purchase order to be successfully

downloaded to the WMS Cloud system. (Choose four.)

A. Ship Date

- B. IB Shipment
- C. License Plate Number
- D. Vendor code
- E. item
- F. Item Quantity
- G. Purchase Order Number

Correct Answer: DEFG

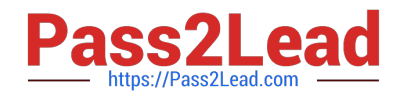

[Latest 1Z0-1045 Dumps](https://www.pass2lead.com/1z0-1045.html) [1Z0-1045 VCE Dumps](https://www.pass2lead.com/1z0-1045.html) [1Z0-1045 Practice Test](https://www.pass2lead.com/1z0-1045.html)